# Bühler Licenses. Certification for employees.

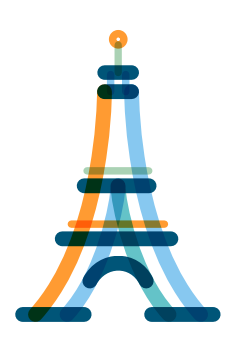

High-quality training programs along our core processes are at the heart of the Bühler Learning Center (BLC). Therefore, a licensing system was developed which is closely intertwined with the Bühler global strategy and will provide certifications for employees in their job-specific field of activities.

#### What is a Bühler License?

A license is a certification earned by a person which confirms his or her qualification to perform a job or task. Through the process of this certification, they will be able to assess and prove their knowledge, experience, and skills to perform a specific task or role. Moreover, it will add further skills and commitment to their professional portfolio.

## Why Licensing?

Certification is an important part of personal development. It provides official and public recognition of the competencies and capabilities in the employees' professional field of activities. In this way, it ensures the competencies of our staff in the business, which is rapidly growing and changing.

All available training programs can be accessed for information and registration via B-World. You will find the Bühler Learning Center under the "Learning and Development" tab on the homepage of B-World.

#### Who will get a Bühler License?

The roles that will be licensed have been identified by the program manager of each license. Factsheets about the Bühler Licenses can be found on B-World under the "Learning and Development" tab.

## How does it work?

According to the defined roles, respective people will be nominated by their supervisor. The next step will be a check of the defined skills. For new colleagues this will be done by the trainings required in the relevant focus area. As soon as all training and knowledge checks are passed, employees receive their license. Of course, our existing staff will not have to pass all the training modules again to get the license. For them, the license will be awarded according to their professional experience with a quick assessment by their supervisor.